## $\Box$  FREE eBook

# LEARNING validation

Free unaffiliated eBook created from **Stack Overflow contributors.** 

# #validation

## **Table of Contents**

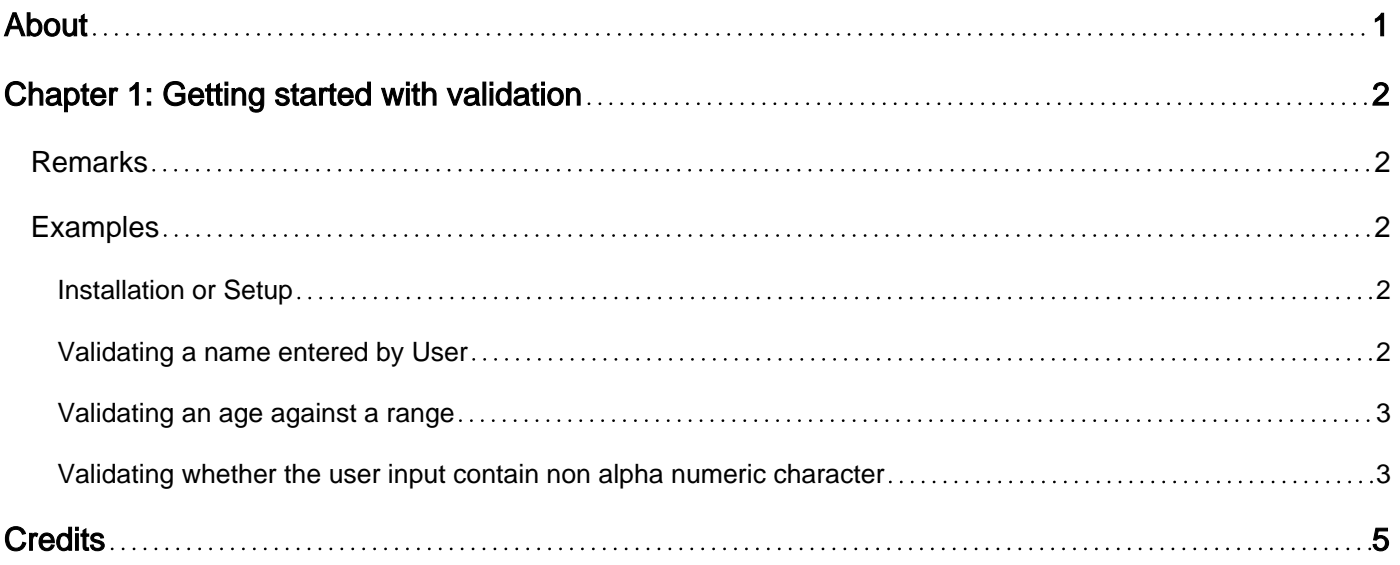

<span id="page-2-0"></span>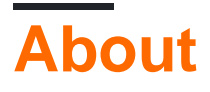

You can share this PDF with anyone you feel could benefit from it, downloaded the latest version from: [validation](http://riptutorial.com/ebook/validation)

It is an unofficial and free validation ebook created for educational purposes. All the content is extracted from [Stack Overflow Documentation,](https://archive.org/details/documentation-dump.7z) which is written by many hardworking individuals at Stack Overflow. It is neither affiliated with Stack Overflow nor official validation.

The content is released under Creative Commons BY-SA, and the list of contributors to each chapter are provided in the credits section at the end of this book. Images may be copyright of their respective owners unless otherwise specified. All trademarks and registered trademarks are the property of their respective company owners.

Use the content presented in this book at your own risk; it is not guaranteed to be correct nor accurate, please send your feedback and corrections to [info@zzzprojects.com](mailto:info@zzzprojects.com)

## <span id="page-3-0"></span>**Chapter 1: Getting started with validation**

#### <span id="page-3-1"></span>**Remarks**

Validation is the process of validating/verifying the user entries against some criteria.

The main purpose is to ensure that the user entries are matching with the policy of the system.

For example, if a site allow visitors below an age of 50, then the validation to ensure the user entered age is less than 50 should be done.

<span id="page-3-2"></span>Related : [Validation - Wikipedia](https://en.wikipedia.org/wiki/Validation)

### **Examples**

```
Installation or Setup
```
<span id="page-3-4"></span>Detailed instructions on getting validation set up or installed.

**Validating a name entered by User**

Validating the Name entered by a User contain the following check

- Ensure it is not empty
- Ensure it contain only alphabets, space and/or dot.

So, the regular expression for this is

 $\hat{[A-Z]}$ [a-z]\*(\.?\s?[A-Z][a-z]\*)+\$

This means

- $\bullet$   $\land$  -> Should start with
- $[A-Z]$  -> the first letter should be capital case
- $_{[a-z]}$   $*$  -> the leading letters should be small case (Optional and not applicable for Initials. Ex : **J. Doe**)
- $(\langle .? \rangle_{S^2[A-Z][a-z]^*})$  + -> A dot (.) and/or a space (" "), then a capital case and small cases. The last + indicates that this part can repeat many times and at least one time it should be there.
- $\mathfrak s$  end. No further words will be there

Example matching : J. Doe , John Doe, John Doe Doe, John D Doe.

#### **Example in JavaScript**

```
var name = "John Doe";
var noname = "123Abc";
console.log(/^[A-Z][a-z]*(\.?\s?[A-Z][a-z]*)+$/.test(name)); // true
console.log(/^[A-Z][a-z]*(\.?\s?[A-Z][a-z]*)+$/.test(noname)); // false
```
<span id="page-4-0"></span>**Validating an age against a range**

Let's take the Range is from 18 to 80.

So, to validate,

We should check that the age is a positive integer.

Then check it should be greater than or equal to 18 and less than or equal to 80.

The test to check whether it is a number or not can be performed by a simple regular expression like

 $^{\wedge}$ [0-9]+\$

Or even simpler

 $\wedge$ \d+\$

Then we can check it with range as

```
if age>=18 && age <=80 return true
else return false
```
<span id="page-4-1"></span>**Validating whether the user input contain non alpha numeric character**

Sometimes, we have to take input from users which should contain only alpha numeric characters.

For example, lets say a Username system which allow only letters and numbers,

Then this can be done with the following Regular Expression

 $\hat{}$ [a-zA-Z0-9]+\$

- $\bullet$   $\land$  is restrict the start
- $[a-zA-Z0-9]+$  is the main part which allow only small  $a-z$  capital  $A-z$  and numbers with a minimum length of 1 to any extend.
- $\bullet$  s restrict the end

This can also done by using

```
\wedge[\w\d]+$
```
#### **Here**

- $\bullet$   $\forall w$  represent the alphabets
- $\bullet$  \d represent the digits

If we want to restrict the length to maximum 20 charactes,

 $\hat{}$ [a-zA-Z0-9] $\{1,20\}$ \$

• The {1,20} indicate that the length can be between 1 and 20 including both.

Read Getting started with validation online: [https://riptutorial.com/validation/topic/9591/getting](https://riptutorial.com/validation/topic/9591/getting-started-with-validation)[started-with-validation](https://riptutorial.com/validation/topic/9591/getting-started-with-validation)

## <span id="page-6-0"></span>**Credits**

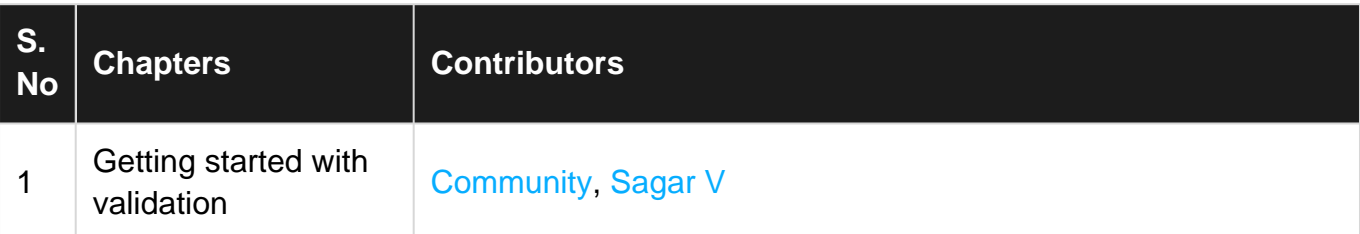